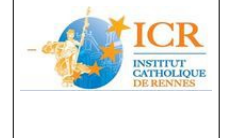

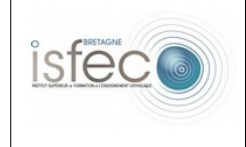

ICR – année 2013-14

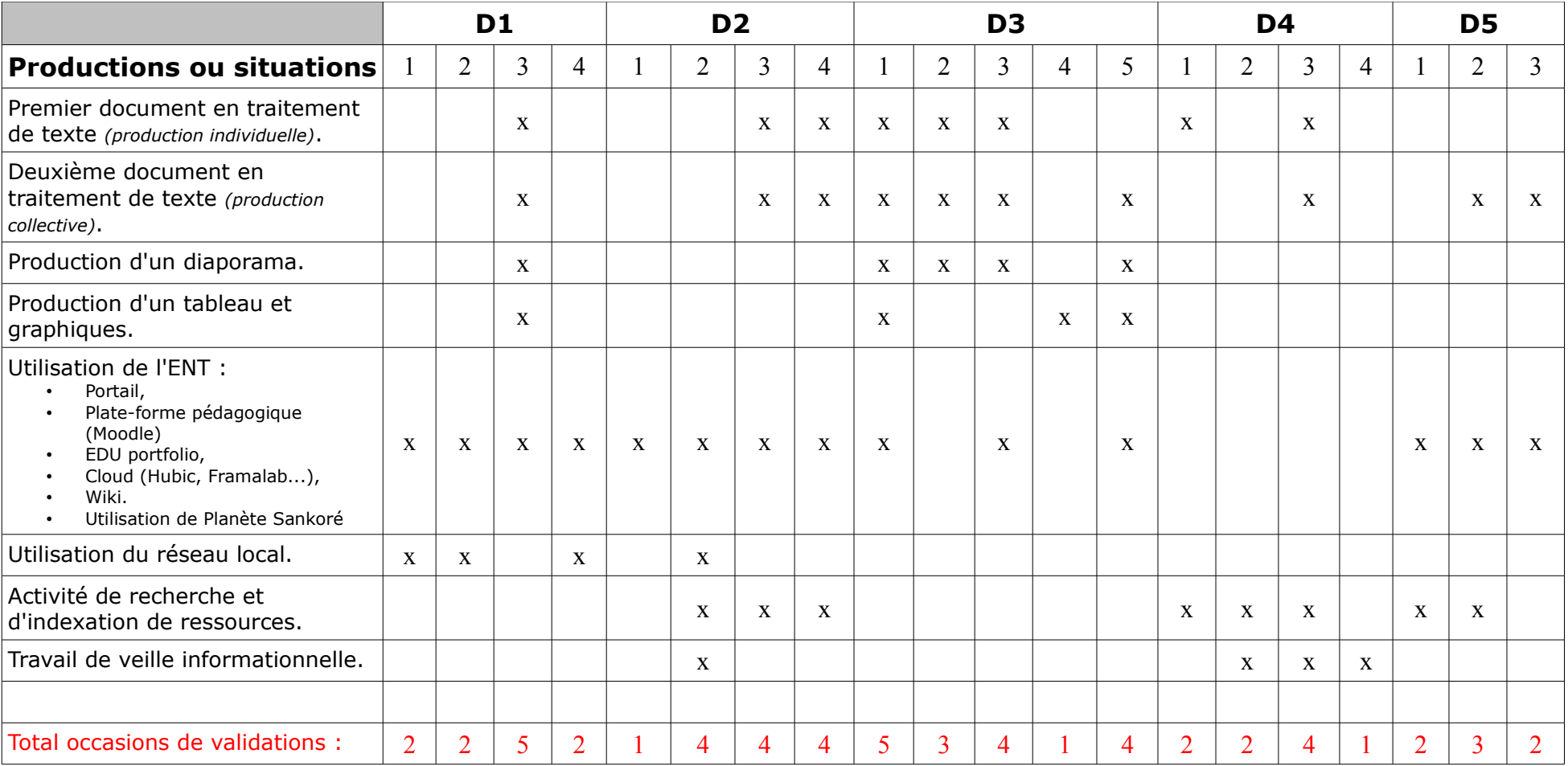

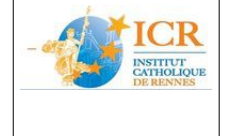

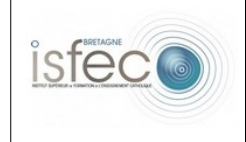

ICR – année 2013-14

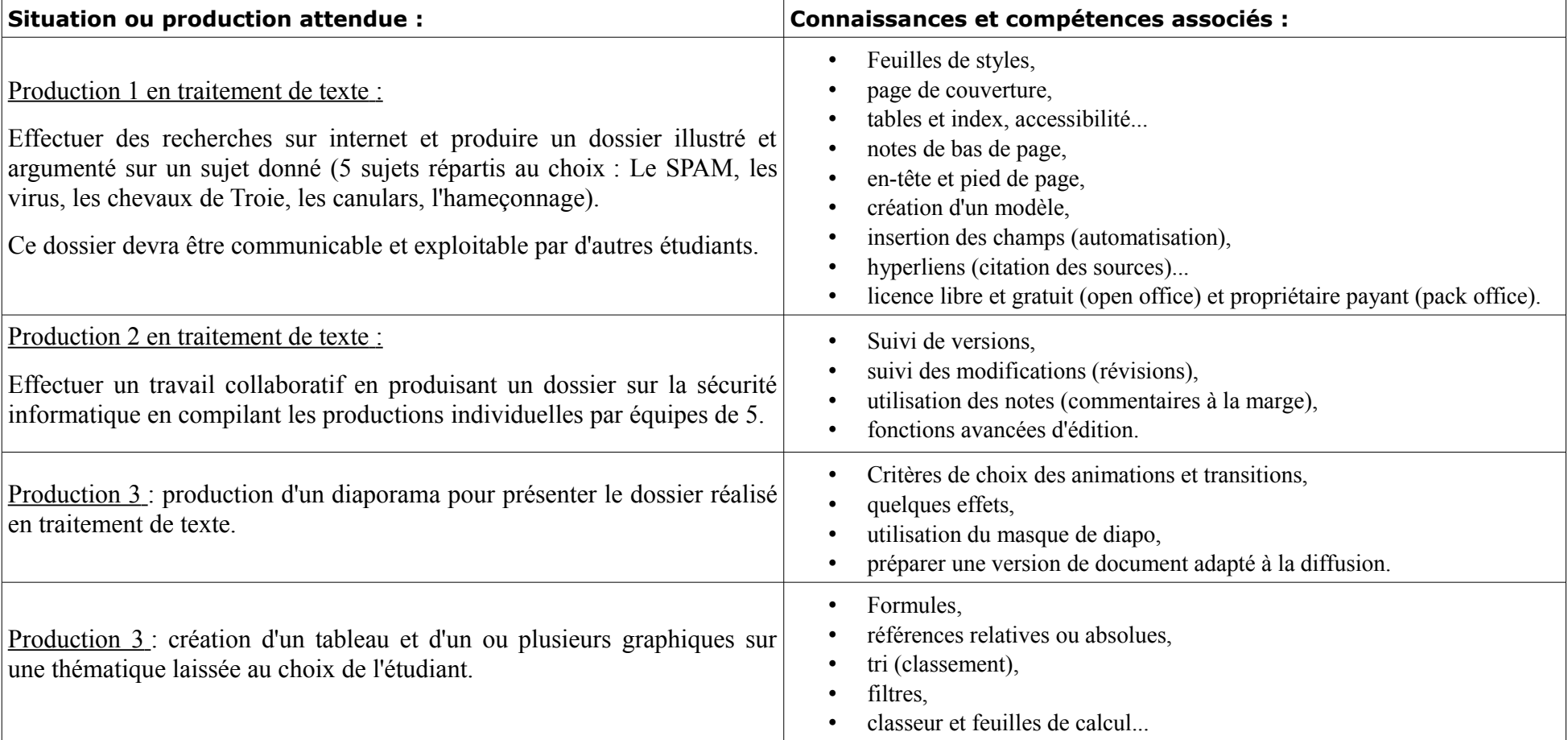

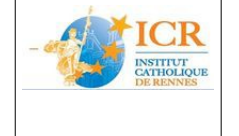

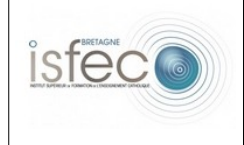

ICR – année 2013-14

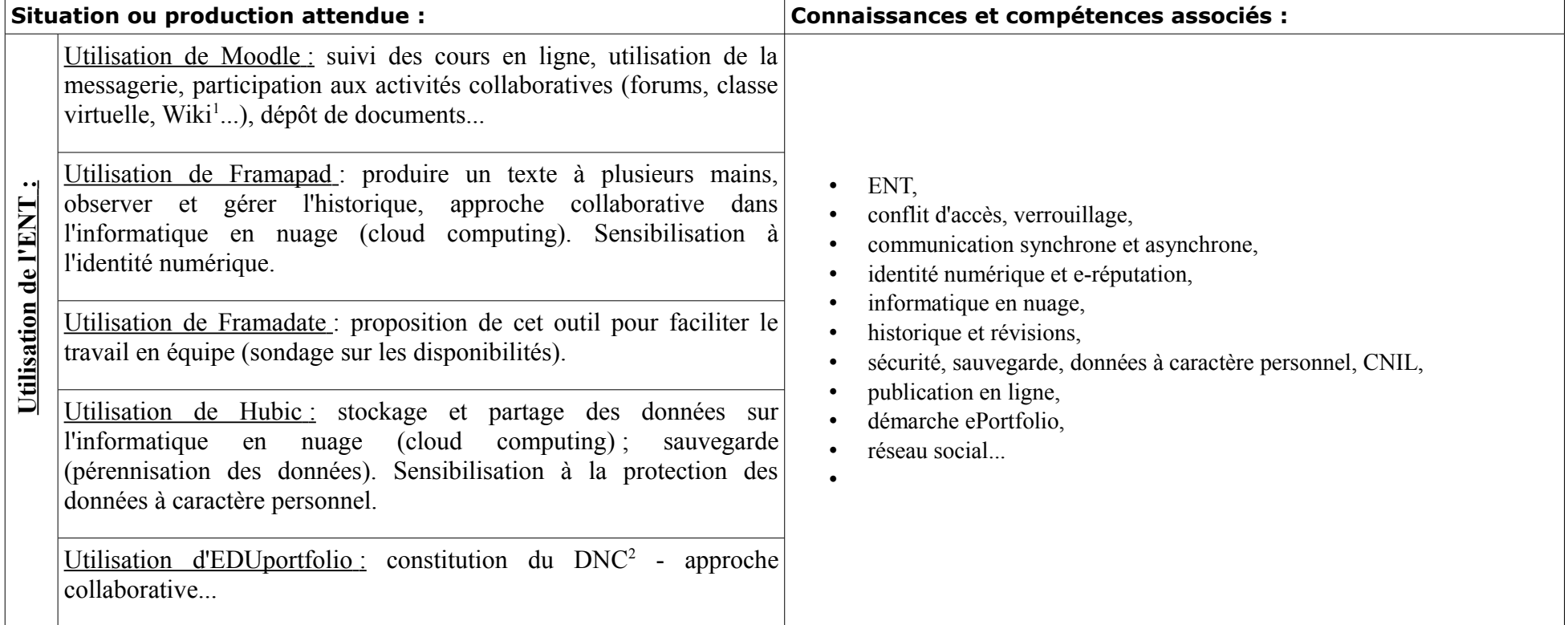

<span id="page-2-0"></span><sup>1</sup> *Une activité Wiki a été proposée pour réaliser un glossaire collectif sur le vocabulaire associé à l'examen théorique C2i1.*

<span id="page-2-1"></span><sup>2</sup> *Dossier Numérique de Compétences.*

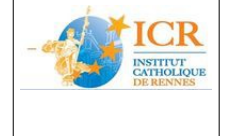

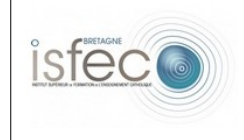

ICR – année 2013-14

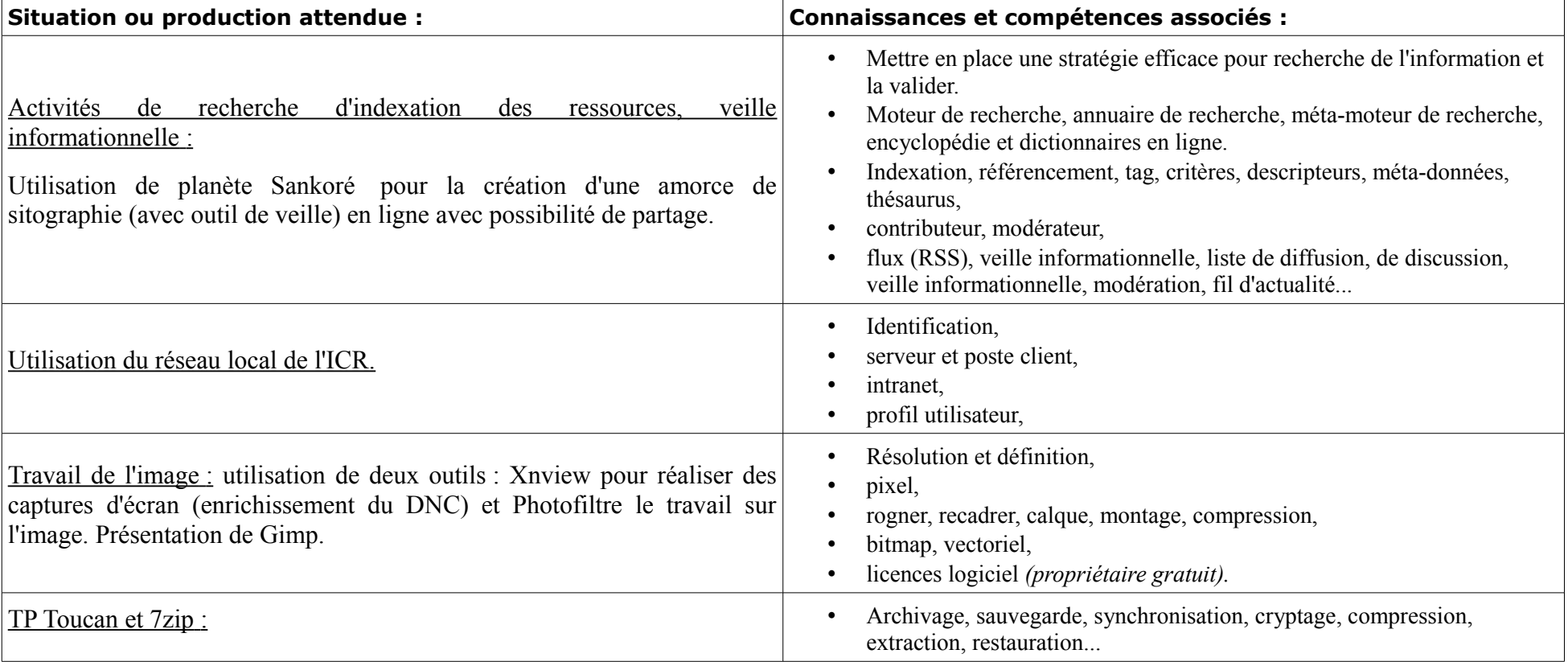

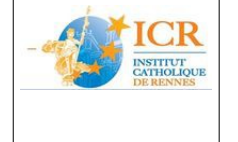

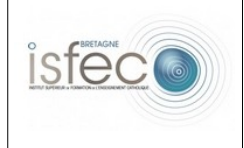

ICR – année 2013-14

#### **Quelques liens :**

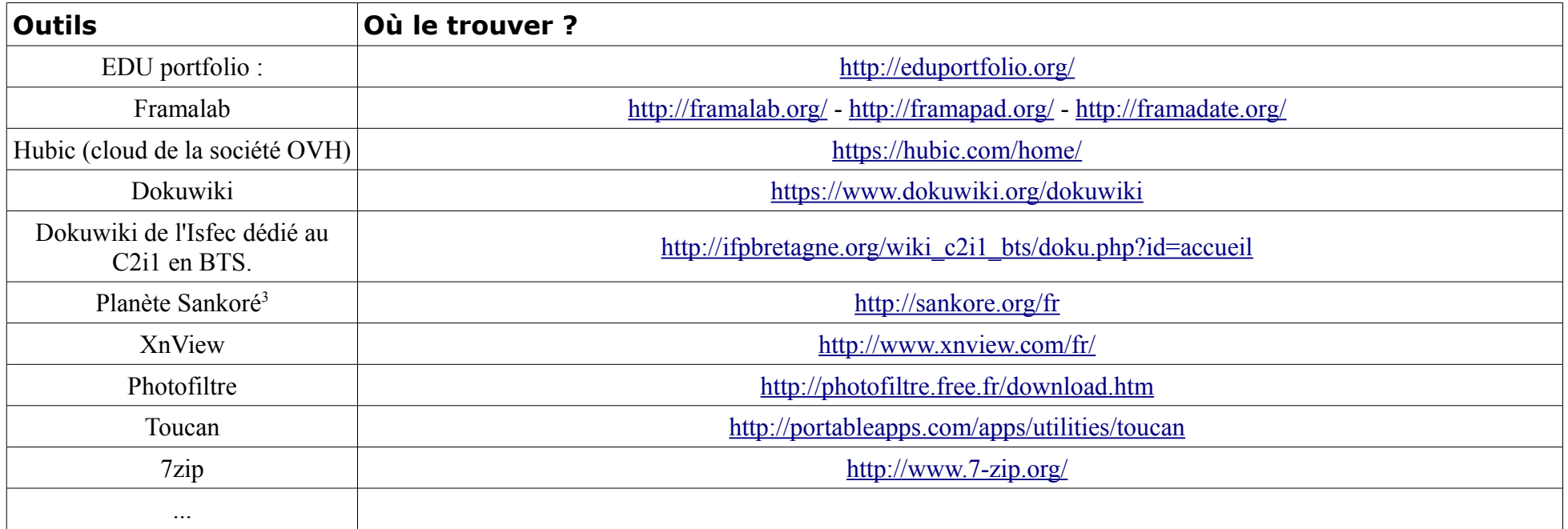

<span id="page-4-0"></span><sup>3</sup> Le projet Sankoré s'adresse aux enseignants, je me suis néanmoins risqué à le proposer aux étudiants de licence de l'ICR pour 2 raisons : la première est liée au fait que j'ai un pourcentage assez important d'étudiants qui ont le projet de devenir enseignants (c'est la raison de leur motivation à préparer le C2i niveau 1 dans la perspective de préparer ensuite le C2i2e) la deuxième est liée au fait que cet outil est intéressant pour la formation sur le concept d'indexation des ressources.